## Free Photoshop Setup.exe Download [BETTER]

Cracking Adobe Photoshop is not as straightforward as installing it. It requires a few steps to bypass the security measures that are in place. First, you must obtain a cracked version of the software from a trusted source. Once you have downloaded the cracked version, you must disable all security measures, such as antivirus and firewall protection. After this, you must open the crack file and follow the instructions on how to patch the software. Once the patching process is complete, the software is cracked and ready to use.

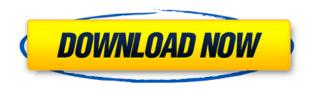

The latest version of Photoshop, 20, brings a host of new features to Photoshop, while presenting as little more than a re-branding of Photoshop CC 2019. Here's a look at the main features, and what you can expect to get the most out of Photoshop on a Mac. Read our full review and discover how you can run a faster, more efficient Photoshop workflow in 2019. Adobe Photoshop is a professional leading photo editing app that is developed by Adobe. We can find good photo editing options on Adobe's website as well. The app is available for Windows, Mac, iPad, iPhone and Android devices. Very unique kind of review. I usually do a review in a short format, but I made an exception for this one. I'm going to talk from the standpoint of a creative professional, not a consumer like most review sites. For me and my business, Lightroom is the best program out there, hands-down. Instead of doing a lot of manual work, you can use Photoshop Free Transform to convert a photo into a more unusual shape, or into a more traditional one. The new transforms work like the Crop Tool. Get the full story in our review. The Editor CC is available to both Windows and macOS users. There are two pro cameras included: the A7S II and A7R II, for which we are reviewing, and the Lytro LightFrame. The latter is a device capable of capturing 4K video. Both are new cameras and both include a version of Adobe Lens Blur Technology. A test in our Lab shows that they perform similarly to the non-Lytro Lytro Cafe version.

Download free Adobe Photoshop 2021 (Version 22.3)Keygen 2023

What It Does: The Smudge tool applies and removes selected shapes, letting you create a kaleidoscopic image by editing individual bits of your photo. The Bump tool combines all of the colors in a selected area to make a new color, which you can then use to paint over the rest of the affected areas or save for later. The Expand tool extends or reduces the selected area's size. The Smooth tool blends the layer with similar colors in your photo, giving you a softer look. The Lens Correction tool lets you blur or sharpen a single part of an image all by itself. If you're doing it all in Photoshop, you need to have software that allows for focus, that's efficient, and that allows for managing various photo inputs. If you're doing it all in Photoshop, that means that you essentially need to have all of your tools within Photoshop. Photoshop would be required to match up to the output you're creating. Make your photos look better by preserving image clarity, eliminating contrast, and enhancing colors. The Graininess Filter helps you achieve this by adding a sparkling look to existing photos or removing this effect if you want a more realistic look. The Smooth Filter can help you achieve a smoother and more natural looking effect. The Point Sharpening Filter gives you a percentage completed and you can decide what type of sharpening you mean. The Remove Noise Filter is useful for turning a photo into a masterpiece. You can set the amount of noise you like your image to have. 933d7f57e6

## Adobe Photoshop 2021 (Version 22.3) Free Registration Code For PC 2022

Adobe's flagship photography editing tool, Photoshop, takes a multi-faceted approach to creating and editing videos. With powerful features for color correction, masking and creating advanced composite images, Adobe Premiere Pro CC has the creativity and control to turn even the most complex videos into polished productions. The newest iteration includes a new one-click Edit in Place filter for overlay and video tracking, as well as faster rendering for complex files. Adobe offers software tools to make content creation and editing easier and more powerful for professional graphic designers, multimedia artists, and other creative professionals. Adobe's suite of design applications, including Photoshop, Adobe XD, Adobe InDesign, and Adobe XD, allow designers to work collaboratively on their creative projects. These applications also provide access to a wealth of creative assets including Photoshop brushes, motion templates, and Photoshop styles. Adobe Muse is a web design, development, and authoring tool that features drag-and-drop tools to produce professional-looking web content quickly. Users can create landing pages, documentation, brochures, and other web content without writing code. The software is bundled with an easy-to-use dashboard that gives users access to hundreds of free stock images and photographs to get started. The new Adobe Fast Media workflow enables pro-level editors to seamlessly manage the delivery of content in any format, transformation effectively and efficiently across pipelines from the creative to the production to on-set. The cloud-based workflow is built on a broad foundation to accelerate the production process, with workflows for motion design, 2D and 3D animation, and visual effects, as well as conversions to which formats, file sizes, and resolution meet current standards.

brush photoshop download frame cloud brush photoshop download free brush photoshop download free how to use downloaded brush in photoshop rake brush photoshop download rain brush photoshop download rays brush photoshop download effect brush photoshop download edge brush photoshop download perspective brush photoshop download

Adobe Photoshop CC is a powerful photo editing and retouching tool. With a collection of tools for creating and editing digital stills and desktop video, you can apply creative effects, add text, or even combine elements from multiple images. Artistic effects can make your photos look more professional and polished. Adobe Touch IS the new, best user interface for Photoshop. It was designed from the ground up to drive intelligent, intuitive editing and sharing across desktop and the cloud. Now, Photoshop users can access their library of assets through a tab on the left side of the app, and quickly use it even when they're offline. The new Touch workflow lets designers quickly access tool presets, update content, and refine the look and feel of their assets. If you're a novice, Elements can be an easy way to learn some of the basics of the photo editing process. It's the best free photo editor you can get. However, if you're an advanced user, Elements 8 may not be enough. Sure, Elements 8 has everything you need to edit photos from RAW files, but the feature set isn't as robust as in the professional version and the limited online gallery and file sharing functions are less useful than those in Photoshop. Adobe has enhanced its Adobe Firewall service with two new downloadable settings for personal use, so you can have more control over what apps can connect to the internet. The Digital Publishing Service lets you manage the service for a small fee, and the Premium Publishing Service offers enhanced functionality and greater control over the publishing process.

Gain a new insight into how Photoshop functions, and expand your knowledge of its tools and features. Learn about each of the features, and then look at working with them in Photoshop. For example, you'll learn how to use the light and color settings in the HSL/HSL tool, and graphics effects with a variety of filters. You'll learn how to use the selection tools, the 3D tools, the adjustment layers, the channels, and the Layers panel, and you'll also look at a range of Internet browsers and websites, and how to manipulate them in Photoshop. Learn how to create and place high-quality textures in Photoshop, how to remove dust, dirt, scratches, and wrinkles from old photographs, and how to get rid of pesky objects like staples, tape and labels from your images. In this first release of Share for Review, Adobe is also supporting a variety of file types. This includes providing an option to make a selection to be the current file along with the ability to make a selection and comment. In response to the feedback from user community who voice concerns about performance in the browser, designers and developers continue to demand better performance. To address this need, Photoshop now natively supports editing images in a browser. Supporting a single image file in the browser in browser-based editing offers users a consistent user experience across all platforms in Photoshop's image editing workflow. FlexBox enables you to view, and edit, a single file in the browser, and to sync those changes back with Photoshop. This new photosharing feature lets users come to Photoshop and know exactly what they will see and how the photos will look in their final look.

https://new.c.mi.com/my/post/457165/Astute\_Phantasm\_V302\_For\_Adobe\_TOP\_https://new.c.mi.com/my/post/458833/Saleem\_2009\_Telugu\_Movie\_DTHRip\_X264torrent\_https://magic.ly/8tinccutauwa/Microsoft-Office-2013-Professional-Plus-Hun-Torrent-!NEW!https://magic.ly/monssediga/Gt-suite-7.3-LINK-Crack\_https://magic.ly/1lustcaMsyngya/PATCHED-Airfoil-5.1.6-WinALL\_https://new.c.mi.com/th/post/1335026/Hogaya\_Dimaagh\_Ka\_Dahi\_Download\_TOP\_Utorrent\_Movie\_https://new.c.mi.com/th/post/1335160/Maddennfl13 -\_Reloadedrar\_Passwordtxt\_https://magic.ly/3cocerWreppe/X-Force-Keygen-AutoCAD-Electrical-2017-((NEW))

Adrian John Hudson, a member of the adobe Photoshop team and a key figure in bringing Photoshop to life added that it was a moment that will be remembered for generations to come. It was at the 2015 Photoshop World conference, where Adobe announced that the latest version of Photoshop would be released at an event in London. Other themes for the conference were relaunching Creative Cloud and the availability of Creative Suite on the web. The company also announced the release date, time, and a huge community of love as well as enthusiasm for the latest version of the famous software. The recent version of Photoshop, which is the latest iteration of the venerable design and make it a part of the Creative Cloud, has used Adobe Sensei. It was introduced at Vancouver Create 11, as part of the pre launched. The software has a lot of new and interesting features that have made it even more popular. The highlight of the update is the introduction of Illustrator version CS6 and Photoshop CS6. Making it accessible to the users for the first time. Adobe has also introduced a lot of other Photoshop features to make the software even more easier to use. Many Photoshop users are happy with the way it works and the functions that it contains but some users are not abled to use it. Some people find it difficult to use and incorporate the design sometimes. This happened with the latest version of Photoshop. The users are using the Adobe Creative Suite 6 to get the version while the software. They must be upgraded to use the latest features and improvements. The availability of the new features is made possible by the increase in the storage capacity in digital storage devices and the expansion of bandwidth.

A course in becoming a more productive designer requires a Photoshop education. With so many new features and upgrades, it's hard to get started. If you want to take advantage of exciting new capabilities, you'll need to have a deep understanding of Photoshop's features and a broad knowledge of the latest updates in graphic design. With thorough documentation and a great book, users can learn how to master the craft of making better-looking images. After working in the industry for years, I've come to realize that photoshop is like....Cheese. Where there is cheese, there is an equally funky and delicious

cheeselike product. I just started browsing the internet and I found this! This was a sponsored post. If you would like to let me know if you like it or not, please leave me a comment. I always appreciate good feedback. :-) In this manly spin, I give a photoshop tutorial with a great example. One never knows if a post is sponsored or not. If you would like a sponsored post, just let me know in a comment. I always appreciate feedback about posts that I provide. Let's talk about Photoshop text. It's been a while since I talked about Photoshop text and font manipulation. So this is for those of you who are new to Photoshop (and those of you who are just trolls!). So, this is for those of you who want to make black text with white letters black, or make a photo have brown stuff on it. I will just go over all of the basic techniques to make black text with white letters black, and probably do variations. In my opinion.